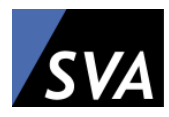

# **Penetration Testing - Report**

# **Network Penetration Testing Standard**

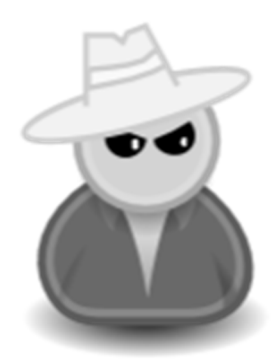

## **Mustermann GmbH**

Herr Max Mustermann Mustermann Str. 1 01234 Musterstadt

**Mustermann GmbH** 

Author: Patrick Münch SVA System Vertrieb Alexander GmbH Borsigstraße 14 65205 Wiesbaden

Date: 27.02.2018 Version: 1.0Rel

## **Table of Contents**

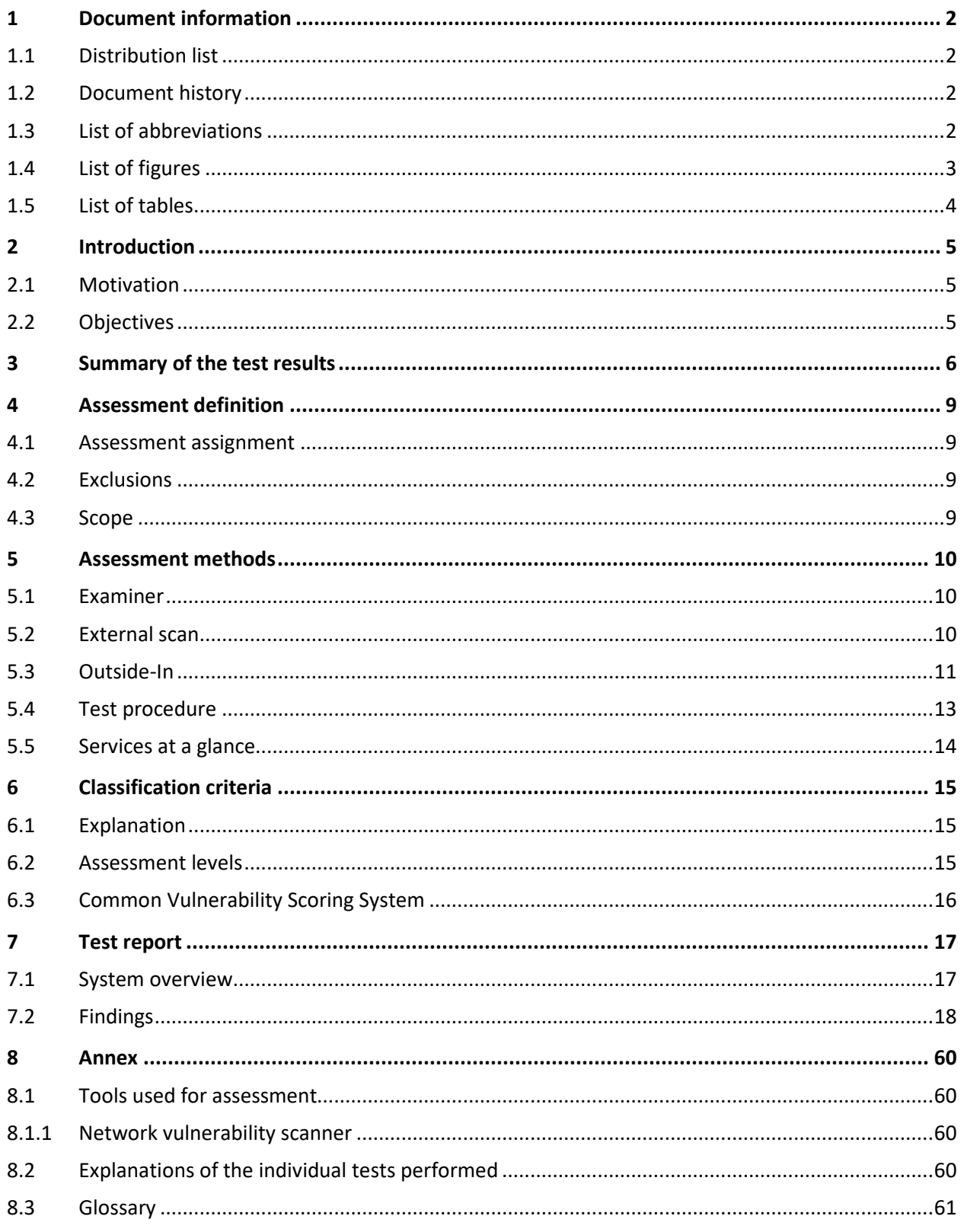

## **1 Document information**

### **1.1 Distribution list**

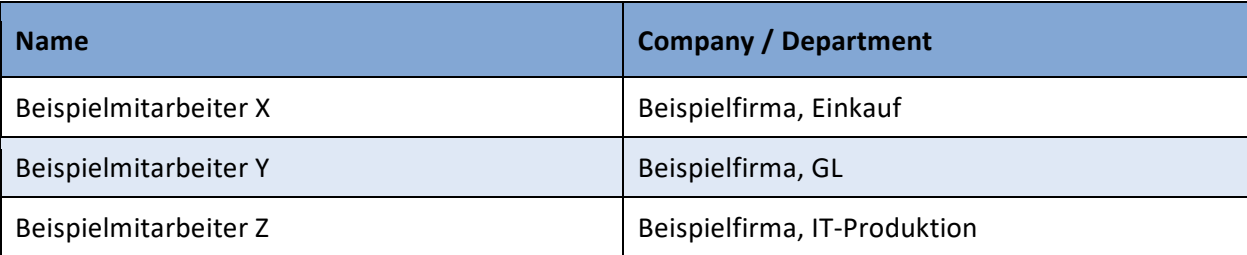

Table 1: Distribution list

## **1.2 Document history**

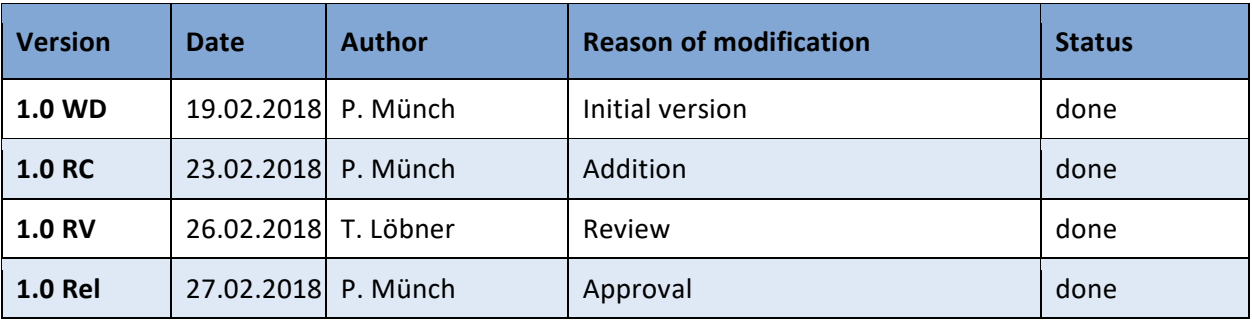

Table 2: Document history

## **1.3 List of abbreviations**

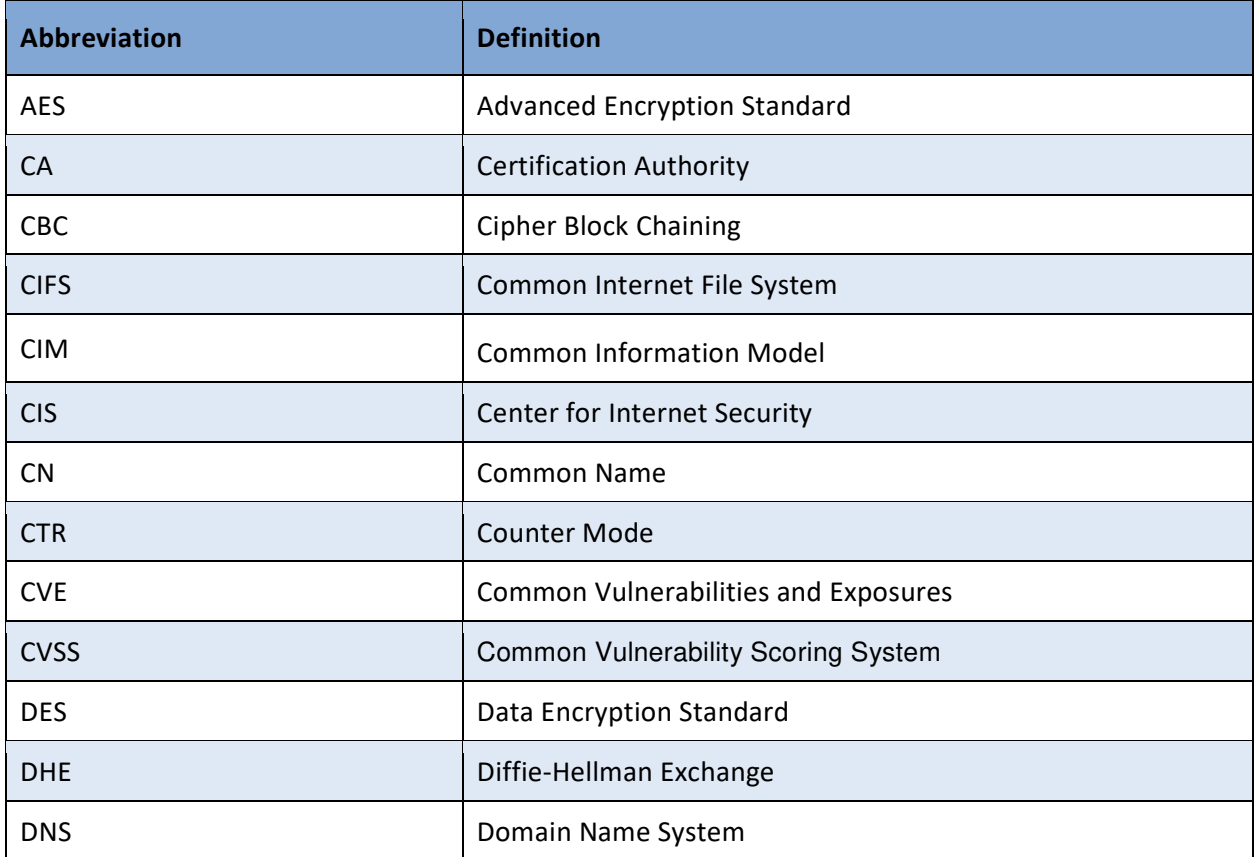

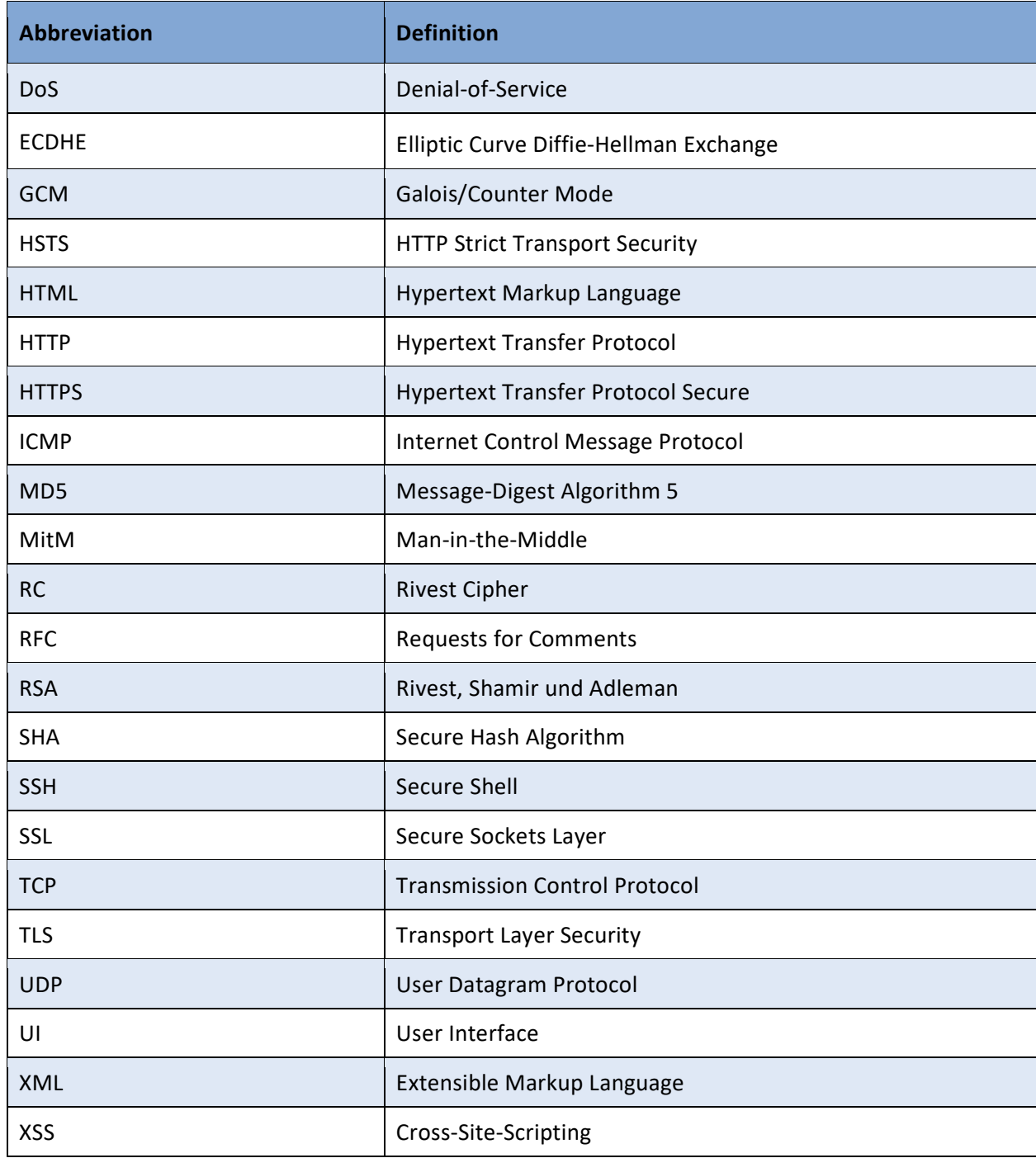

## **1.4 List of figures**

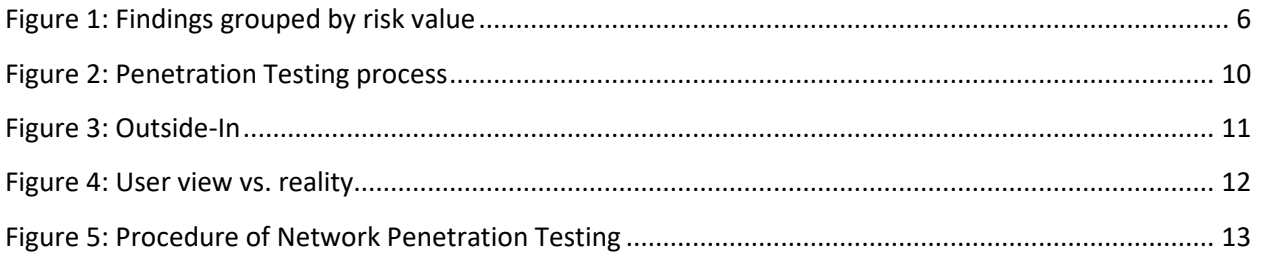

### **1.5 List of tables**

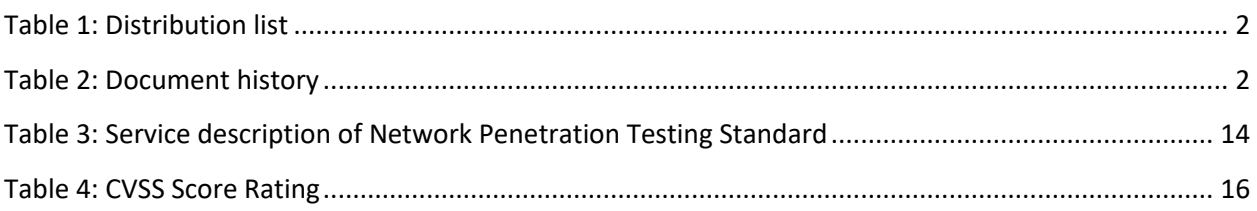

### **2 Introduction**

### **2.1 Motivation**

In recent years, the demands on IT security have grown significantly. It is important that IT operators know the IT security status of the company as well as of the products and applications offered by the company and ensure that the demands on IT security are effectively implemented.

IT networks and applications are constantly being adapted to new requirements and becoming more and more complex over time. The technology used provides a target for cybercriminals and insider threats. No matter how carefully the preventive building blocks of a security infrastructure are selected and implemented - proof for the effectiveness of these measures and the level of protection achieved can only be provided by a security assessment.

Companies and public-sector institutions must comply with laws, standards, and regulations and must therefore provide proof of an effective risk management, which also includes the operational areas with the technical protection measures. If these requirements are not taken seriously, a personal liability of those responsible cannot be ruled out.

Against this background, Mustermann GmbH (hereinafter referred to as the customer) contracted SVA System Vertrieb Alexander GmbH to verify the effectiveness of the implemented protective measures.

Main targets of the assessment were active IT systems accessible via Internet along with services connected to them.

### **2.2 Objectives**

SVA conducted a coordinated penetration test for the test object described in Chapter 4, which identified possible weak points and assessed their technical risk.

The procedure complies with the specifications of the Bundesamt für Sicherheit in der Informationstechnik (BSI).

A proof of the current level of security is provided in the form of a comprehensive assessment report issued by an independent expertise. In order to remedy identified vulnerabilities, recommendations are given with prioritization so that they can be remedied by the customer according to their criticality.

## **3 Summary of the test results**

The assessment took place on 2018-02-12 and was carried out by SVA GmbH. The following test objects of the customer where in scope:

- homamatic-ccu<sub>2</sub> fritz hox

The target objects were specified by the customer before the Penetration test was carried out.

One target addresses were examined. In total, 1 hosts were identified as active. Active means that at least one service is publicly accessible via a port from the Internet. To this end, a TCP / IP and UDP / IP scan was performed in the first phase; regardless of whether the systems previously responded to an ICMP request (ping). A security scan was carried out for the systems recognized as active.

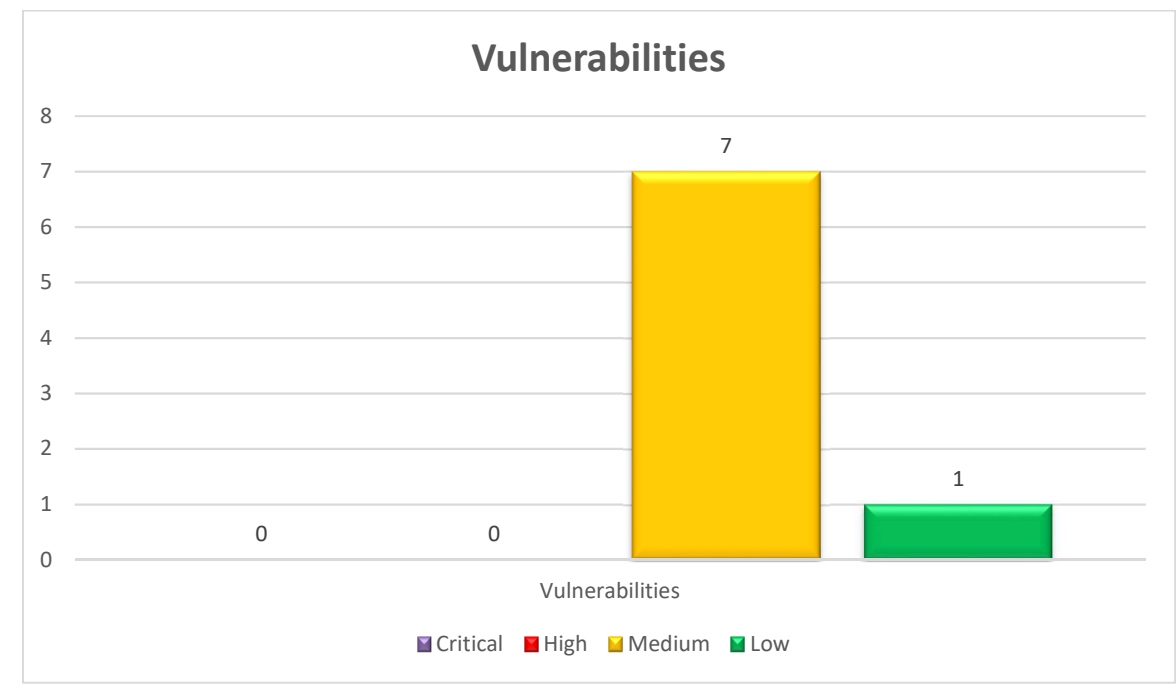

Figure 1 shows an overview of all findings grouped by its risk value:

Figure 1: Findings grouped by risk value

0 vulnerabilities with the technical<sup>1</sup> risk value "critical" were identified by the examiner after evaluation of the results. Critical findings are weak points that can be exploited without or with little effort through tools or knowledge and can have a major impact. Vulnerabilities are classified as critical if they represent weaknesses in software where the manufacturer does no longer provide security updates and that could be exploited by existing malicious software like exploits for example. Critical vulnerabilities are a clear violation of statutory and regulatory requirements.

These vulnerabilities refer to:

0 findings were classified as a "high" technical risk. In case of a security breach, this may lead to a breach of the duty of care and may be a violation of legal and regulatory requirements or to an allegation of negligence.

These vulnerabilities refer to:

7 findings were classified by the examiner as "medium" technical risk. Exploiting these vulnerabilities requires high efforts while having little effects. These weak points could often only be used by an attacker in combination with other vulnerabilities found in the system or the environment. However, it may be possible to exploit these vulnerabilities in the future by using newer exploits. If economically justifiable measures are not implemented at this point in time and a damage occurs, a violation of statutory requirements could be assumed.

These vulnerabilities refer to:

- It is possible to obtain sensitive information from the remote host with SSL/TLS-enabled services.
- The SSL certificate chain for this service ends in an unrecognized self-signed certificate.
- The SSL certificate for this service cannot be trusted.
- The remote service supports the use of medium strength SSL ciphers.
- An SSL certificate in the certificate chain has been signed using a weak hash algorithm.
- The remote service supports the use of weak SSL ciphers.
- The remote service encrypts traffic using a protocol with known weaknesses.

There were 1 vulnerabilities classified as "low" technical risk, because they do not imply direct harm to the examined systems. Exploitation of these weak points is not possible according to current knowledge. Normally there are no actions necessary to avoid exploitation of these vulnerabilities. In general a review on these findings and an evaluation whether additional security measures (e.g. implementation of a firewall or an intrusion detection system) to improve security are technically feasible and economically viable could be done. There is no threat and no violation of legal and regulatory requirements.

These vulnerabilities refer to:

l

The remote service supports the use of the RC4 cipher.

Further details on the vulnerabilities and recommendations are given in chapter 7.

In summary, the assessment identifies 0 vulnerabilities with a critical or high technical risk. Security must be optimized at these points in a timely manner. Overall, the level of security can be improved by commercially reasonable efforts.

<sup>1</sup> A technical risk is the possibility of exploiting a weak point and causing damage. The amount of the possible damage or the business impact is not taken into account in the technical risk (no business impact analysis has been done)

#### General recommendations:

- Update systems and software in a timely manner and to review the patch management process.
- Open ports on all systems should be checked for their necessity and not necessary ports should be closed
- Connections used for authentication must be encrypted in all cases.
- Operating systems must be hardened (see: dev-sec.io)
- A system configuration review (system audit) of critical systems must be performed (regular compliance-checks of the environment).
- The introduction of a vulnerability management system for regular tests of the systems is recommended.
- Disable SSLv3.

Services that must support SSLv3 should enable the TLS Fallback SCSV mechanism until SSLv3 can be disabled.

- Purchase or generate a proper certificate for this service.
- Purchase or generate a proper certificate for this service.
- Reconfigure the affected application if possible to avoid use of medium strength ciphers.
- Contact the Certificate Authority to have the certificate reissued.
- Reconfigure the affected application, if possible to avoid the use of weak ciphers.
- Consult the application's documentation to disable SSL 2.0 and 3.0. Use TLS 1.1 (with approved cipher suites) or higher instead.
- Restrict access to your services to minimize attack surface.

### **4 Assessment definition**

### **4.1 Assessment assignment**

The aim of this network penetration test is a documented review of the current IT security level at the date of examination as well as the assessment of the existing security measures in the technical area through an independent review.

Amongst others the following information about the systems were gathered:

- **•** open ports,
- **·** running services,
- used software versions,
- weaknesses in network, systems and software.

### **4.2 Exclusions**

Systems that could not be reached via Internet were not included in the assessment. This applies to all systems and services which were not active at the time of the assessment or which were switched off during the scans. All listed systems could be reached and were examined. Penetration tests that are known to lead to a failure situation in systems have not been performed in order not harm ongoing business operations. Therefore, the following tests were not part of the assessment:

- **Destructive penetration test scenarios,**
- Denial of Service attacks or
- **Brute force attacks.**

### **4.3 Scope**

All information included in this document is based on the information provided by the examiner and the assessment results. The penetration testing results reflect the status of the systems at the date where the assessment was performed, i.e. 2018-02-12

### **5 Assessment methods**

With Penetration Testing, SVA offers its customer a service for the identification of vulnerabilities or software and configuration errors in IT systems. SVA's IT security consultants draw on such strategies and tools that are also used by real attackers so that they can present a realistic and practically comprehensible picture of the security level to the customer. A penetration test consists of recurrent phases, which result in a comprehensive analysis of the target systems. These essentially include:

- Identification of systems and services
- Determination of software versions and (known) vulnerabilities
- Optional validation and exploitation of vulnerabilities

Depending on the depth of the audit, these steps include a variety of approaches, including automated identification of the systems and their vulnerabilities, manual vulnerability verification, or the manual development of proof-of-concepts or exploits.

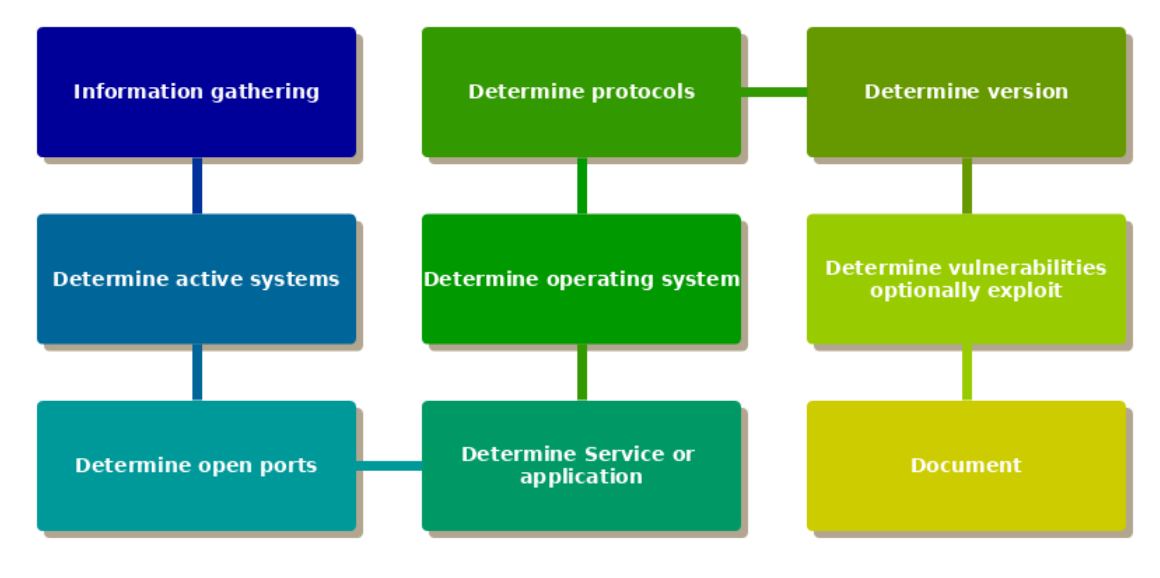

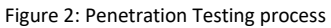

### **5.1 Examiner**

SVA employs experienced and qualified employees with several years of professional experience in penetration testing. Our employees hold the Offensive Security Certified Professional (OSCP) and Offensive Security Certified Expert (OSCE) certification.

Upon request, the employee will sign a privacy statement and a confidentiality agreement of the client before conducting the first audit.

### **5.2 External scan**

Through an active Network Penetration Testing experienced IT security consultants from SVA identify typical vulnerabilities over the Internet. In this way our examiners simulate attacks by external parties over public network access. Objectives are all accessible IT systems and services from a previously agreed IP address range. This test is designed in such a way that a comprehensive overview of the current security level can be obtained in a comparatively short time. During this assessment information like the following is gathered:

- **•** open ports,
- **·** running services,
- software versions in use.
- **n** missing security patches,
- **shares and**
- **•** backdoors

More than 80,000 tests can be performed on Windows-, UNIX/Linux-, Firewall systems and active network components during a single penetration test.

### **5.3 Outside-In**

An Outside-in test is performed from the outside; usually via the internet (see Figure 3). The investigation will be conducted over the Internet and all IT systems, services and applications accessible over the Internet will be audited. This test scenario simulates an attack of an external threat agent.

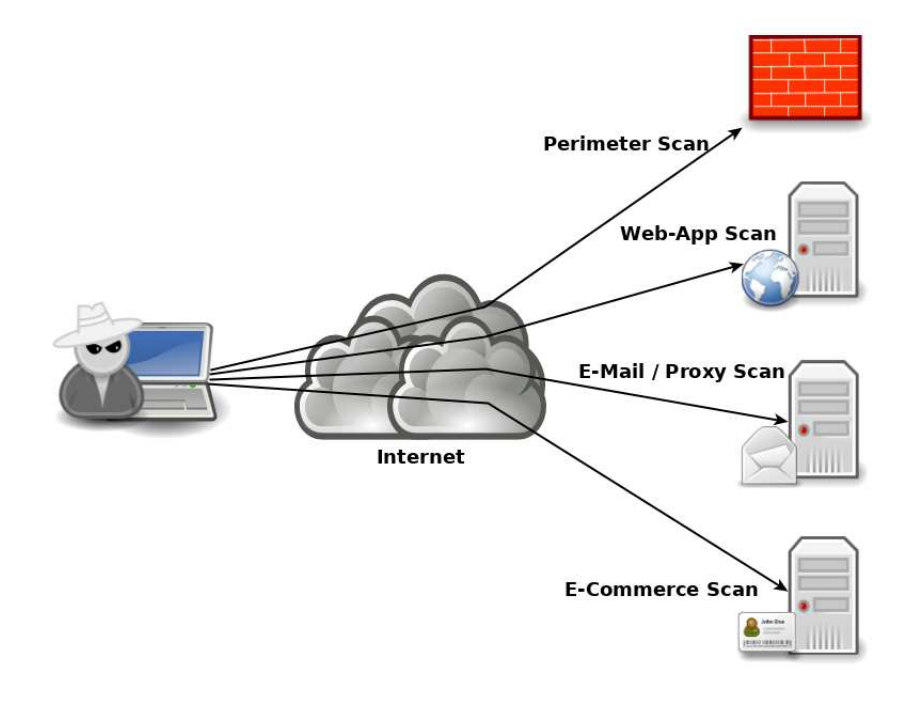

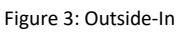

When testing via the Internet, it must be taken into consideration that there are various IT systems in the communication path between the tester and the test object (see Figure 4). Devices such as firewall systems, intrusion detection systems, web application firewalls, reverse proxy servers, SSL gateways or load balancers may corrupt the inspection results. This means that the target system or application is not checked directly, in fact also the communication path used. Therefore, this test is only partially suitable for a penetration test. The result does not reflect reality, but reflects the view from the outside. This check is useful to answer the question what information and vulnerabilities are "identifiable" over the Internet and whether the security measures implemented are effective.

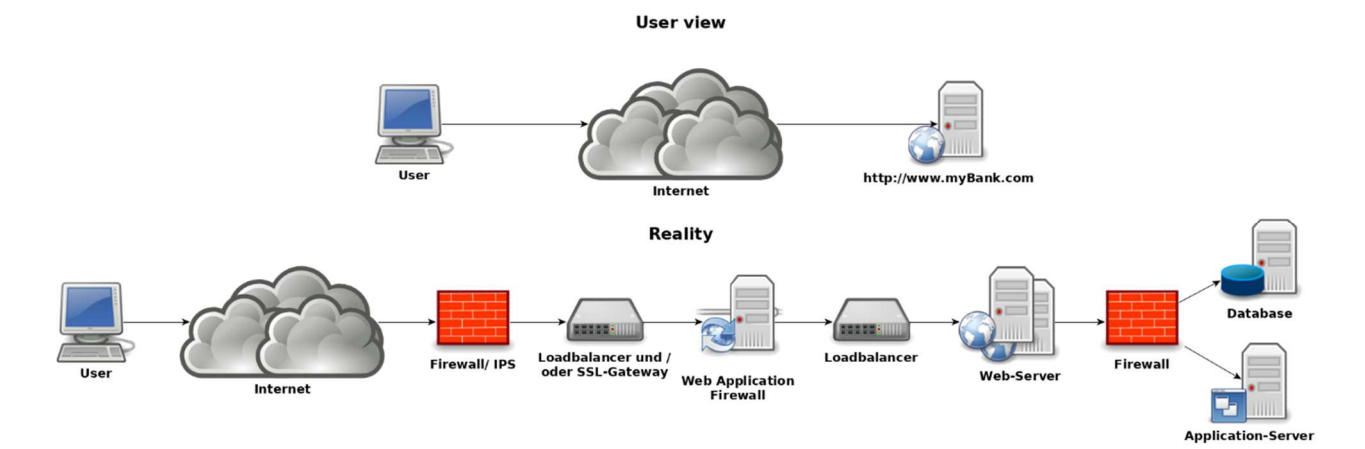

Figure 4: User view vs. reality

### **5.4 Test procedure**

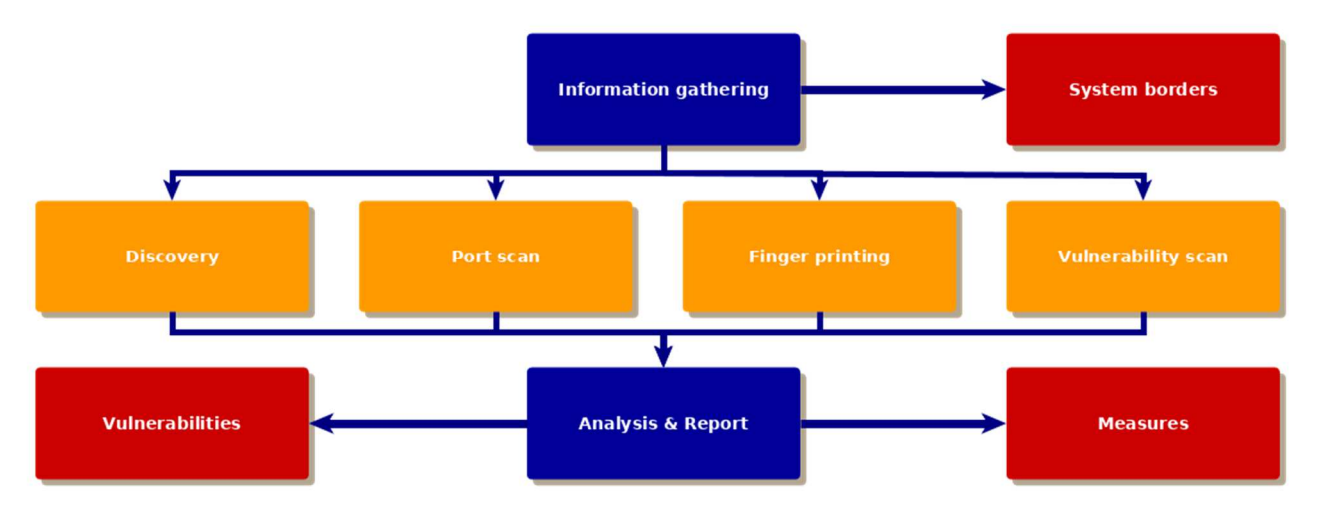

Figure 5: Procedure of Network Penetration Testing

The system borders were predefined together with the customer before the assessment started. For this purpose, the information provided by the customer or further information from public sources were used. At the beginning of the assessment the active systems (IP addresses) were identified using a method called host discovery. Afterwards, the services were identified through existing open network ports. This method is called fingerprinting. These results were the basis for the following vulnerability scan, which detects wellknown vulnerabilities. The extensive results created by the vulnerability scanner were filtered and included into the test report for the customer. For all findings in this report suitable recommendations are given according to the risk value.

### **5.5 Services at a glance**

The following services are included for the external Network Penetration Testing Standard (assessment over the Internet).

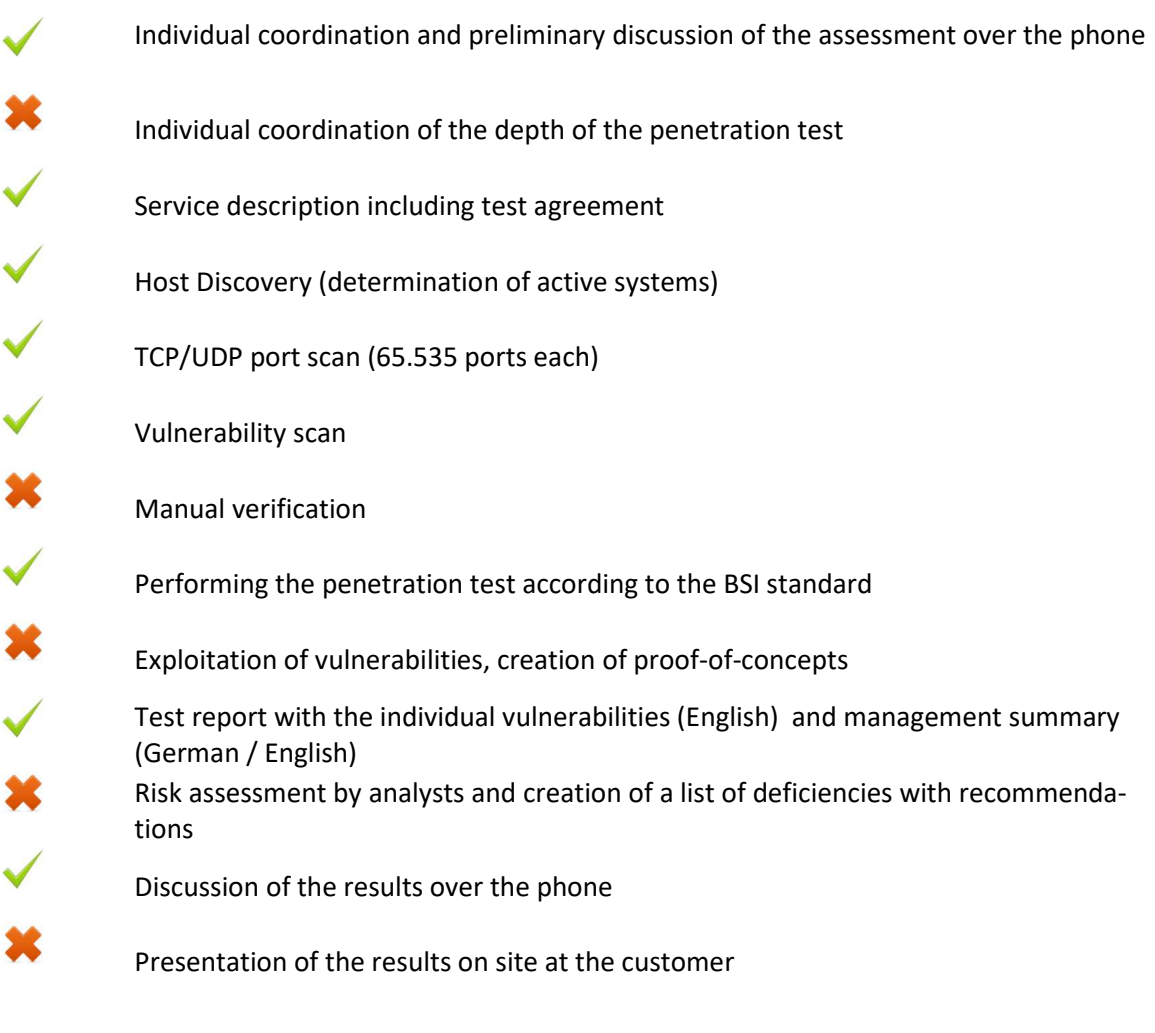

Included in the actual Scan **IV** Not included in the actual scan

Table 3: Service description of Network Penetration Testing Standard

## **6 Classification criteria**

### **6.1 Explanation**

This report identifies possible security weaknesses found during the security assessment. Identified vulnerabilities are presented in the form of a list for each test object.

A unique number in the test report identifies each vulnerability. This number is used to refer to a specific finding within the report.

The classification reflects the risk classification from the analysts' point of view. Depending on the estimate, the analyst assigns a risk level to each finding. These risk levels are based on an evaluation procedure defined for this report and therefore do not need to be consistent with other definitions of risk assessment used within the company.

A brief description is given for each finding. The finding is explained in more detail in its description. The description also shows the reason why the specific finding has been classified accordingly. The analyst gives a recommendation for each finding. This can also be a recommendation to retrieve further information or to carry out further tests. Specific details on sources for security updates are listed, if any are available. If a finding gets explained in more detail or the demonstration of the vulnerability has been documented, a reference is made to further information in the report or to a data source accessible to the reader.

### **6.2 Assessment levels**

This section explains the risk assessment levels in the context of penetration testing in more detail.

#### **low risk**

The analyst estimates the risk of a vulnerability as low if there are only indications and assumptions that a finding could be exploited. As a rule, no action has to be taken. In general, it can be checked whether it is technically feasible and economically justifiable to protect an IT system or an application with additional security measures (e.g. a firewall or an intrusion detection system). There is no threat or violation of statutory and regulatory requirements.

#### **medium risk**

The analyst estimates the risk of a vulnerability as medium if the effort to take advantage of the finding is not in a reasonable ratio to the effect achieved. These are often vulnerabilities which can only be exploited in combination with other information or vulnerabilities.

If there are economically justifiable measures to eliminate a vulnerability with a medium risk or at least reduce the risk potential, these measures should be implemented within 6 months. If economically justifiable measures are not implemented and there is a damage, a breach of the obligation to take precautions could be assumed.

#### **high risk**

In the view of the analyst, a finding represents a high risk if there are concrete indications that the vulnerability could be exploited by an attacker (for example, there are corresponding exploits, or the risk could be clearly demonstrated by exploitation). As a rule, vulnerabilities found, which can be fixed with an available security update, are also classified as high risk, since this could lead to a proof of a breach of the precautionary obligation.

Vulnerabilities representing a high risk should be eliminated by appropriate measures within 3 months after the finding. To implement the measures resources are required, which are not always immediately available. In case of a security incident, this may result in a breach of the precautionary obligation or a breach of statutory and regulatory requirements as well as negligence.

#### **critical Risk**

From the perspective of the analyst, a vulnerability represents a critical risk if the security of an application or of the IT infrastructure is at imminent risk. Measures must be initiated immediately. Resources must be made available immediately, and the vulnerability is usually reported as soon as it is detected (e.g. during a vulnerability scan) and could be escalated in time if necessary. These are vulnerabilities, which can be exploited without or with little help / knowledge. Example: Log on to a server as a privileged user without entering a password. This may present a clear violation of statutory and regulatory requirements, and gross negligence or even intent may be assumed.

### **6.3 Common Vulnerability Scoring System**

The Common Vulnerability Scoring System (CVSS) is an industry standard for evaluating the severity of possible or actual security gaps in computer systems. In the CVSS, security vulnerabilities are evaluated according to different criteria and compared with one another, so that a list of priorities for counter-measures can be established. If present, a CVSS value is included. Table 4 shows the CVSS Score Rating lists for each CVSS score.

| <b>Rating</b> | <b>CVSS Score</b> |
|---------------|-------------------|
| None          |                   |
| Low           | $0,1 - 3,9$       |
| Medium        | $4,0 - 6,9$       |
| High          | $7,0 - 8,9$       |
| Critical      | $9,0 - 10,0$      |

Table 4: CVSS Score Rating

## **7 Test report**

The test report documents which specific assessments were performed and whether there were any inconsistencies. Only systems are listed which were identified as active during the whole test and from which information could be gathered. A network security scan of the following IP addresses and IP address ranges was performed from the outside via the Internet:

192.168.2.65

Several hundred individual tests were done during that assessment.

### **7.1 System overview**

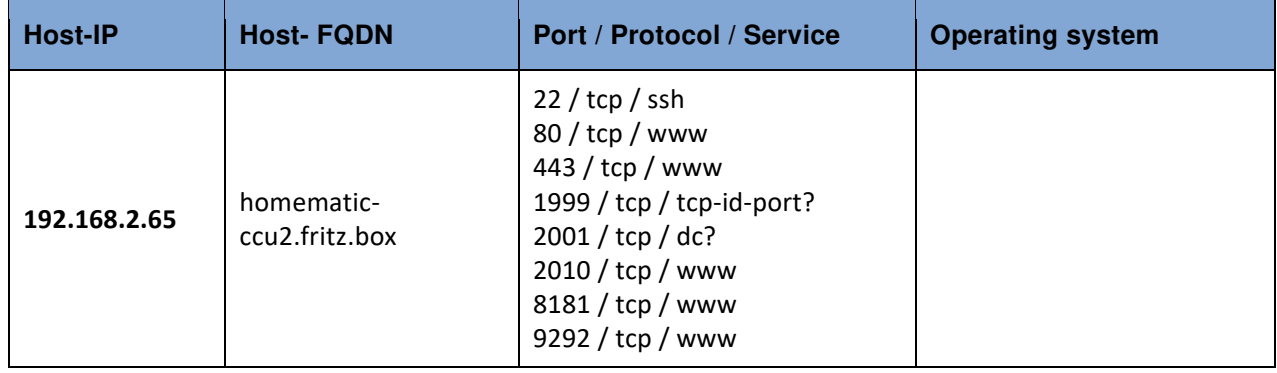

### **7.2 Findings**

#### **Finding no. 11**

It is possible to obtain sensitive information from the remote host with SSL/TLS-enabled services.

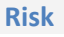

 medium risk CVSS-Score: 4.3

#### **Description**

The remote host is affected by a man-in-the-middle (MitM) information disclosure vulnerability known as POODLE. The vulnerability is due to the way SSL 3.0 handles padding bytes when decrypting messages encrypted using block ciphers in cipher block chaining (CBC) mode.

MitM attackers can decrypt a selected byte of a cipher text in as few as 256 tries if they are able to force a victim application to repeatedly send the same data over newly created SSL 3.0 connections.

As long as a client and service both support SSLv3, a connection can be 'rolled back' to SSLv3, even if TLSv1 or newer is supported by the client and service.

The TLS Fallback SCSV mechanism prevents 'version rollback' attacks without impacting legacy clients; however, it can only protect connections when the client and service support the mechanism. Sites that cannot disable SSLv3 immediately should enable this mechanism.

This is a vulnerability in the SSLv3 specification, not in any particular SSL implementation. Disabling SSLv3 is the only way to completely mitigate the vulnerability.

**Objectives / Hosts** 

192.168.2.65

**Recommended solution** 

Disable SSLv3.

Services that must support SSLv3 should enable the TLS Fallback SCSV mechanism until SSLv3 can be disabled.

The SSL certificate chain for this service ends in an unrecognized self-signed certificate.

**Risk** 

 medium risk CVSS-Score: 6.4

**Description** 

The X.509 certificate chain for this service is not signed by a recognized certificate authority. If the remote host is a public host in production, this nullifies the use of SSL as anyone could establish a man-inthe-middle attack against the remote host.

Note that this plugin does not check for certificate chains that end in a certificate that is not self-signed, but is signed by an unrecognized certificate authority.

**Objectives / Hosts** 

192.168.2.65

**Recommended solution** 

Purchase or generate a proper certificate for this service.

The SSL certificate for this service cannot be trusted.

**Risk** 

#### medium risk

CVSS-Score: 6.4

#### **Description**

The server's X.509 certificate cannot be trusted. This situation can occur in three different ways, in which the chain of trust can be broken, as stated below :

- First, the top of the certificate chain sent by the server might not be descended from a known public certificate authority. This can occur either when the top of the chain is an unrecognized, self-signed certificate, or when intermediate certificates are missing that would connect the top of the certificate chain to a known public certificate authority.

- Second, the certificate chain may contain a certificate that is not valid at the time of the scan. This can occur either when the scan occurs before one of the certificate's 'notBefore' dates, or after one of the certificate's 'notAfter' dates.

- Third, the certificate chain may contain a signature that either didn't match the certificate's information or could not be verified. Bad signatures can be fixed by getting the certificate with the bad signature to be re-signed by its issuer. Signatures that could not be verified are the result of the certificate's issuer using a signing algorithm that Nessus either does not support or does not recognize. If the remote host is a public host in production, any break in the chain makes it more difficult for users to verify the authenticity and identity of the web server. This could make it easier to carry out man-inthe-middle attacks against the remote host.

**Objectives / Hosts** 

192.168.2.65

**Recommended solution** 

Purchase or generate a proper certificate for this service.

The remote service supports the use of medium strength SSL ciphers.

**Risk** 

 medium risk CVSS-Score: 5

**Description** 

The remote host supports the use of SSL ciphers that offer medium strength encryption. Nessus regards medium strength as any encryption that uses key lengths at least 64 bits and less than 112 bits, or else that uses the 3DES encryption suite.

Note that it is considerably easier to circumvent medium strength encryption if the attacker is on the same physical network.

**Objectives / Hosts** 

192.168.2.65

**Recommended solution** 

Reconfigure the affected application if possible to avoid use of medium strength ciphers.

An SSL certificate in the certificate chain has been signed using a weak hash algorithm.

**Risk** 

 medium risk CVSS-Score: 4

#### **Description**

The remote service uses an SSL certificate chain that has been signed using a cryptographically weak hashing algorithm (e.g. MD2, MD4, MD5, or SHA1). These signature algorithms are known to be vulnerable to collision attacks. An attacker can exploit this to generate another certificate with the same digital signature, allowing an attacker to masquerade as the affected service.

Note that this plugin reports all SSL certificate chains signed with SHA-1 that expire after January 1, 2017 as vulnerable. This is in accordance with Google's gradual sunsetting of the SHA-1 cryptographic hash algorithm.

Note that certificates in the chain that are contained in the Nessus CA database (known\_CA.inc) have been ignored.

#### **Objectives / Hosts**

192.168.2.65

#### **Recommended solution**

Contact the Certificate Authority to have the certificate reissued.

The remote service supports the use of weak SSL ciphers.

**Risk** 

 medium risk CVSS-Score: 4.3

**Description** 

The remote host supports the use of SSL ciphers that offer weak encryption. Note: This is considerably easier to exploit if the attacker is on the same physical network.

**Objectives / Hosts** 

192.168.2.65

**Recommended solution** 

Reconfigure the affected application, if possible to avoid the use of weak ciphers.

#### **Finding no. 51**

The remote service encrypts traffic using a protocol with known weaknesses.

**Risk** 

 medium risk CVSS-Score: 5

#### **Description**

The remote service accepts connections encrypted using SSL 2.0 and/or SSL 3.0. These versions of SSL are affected by several cryptographic flaws, including:

- An insecure padding scheme with CBC ciphers.

- Insecure session renegotiation and resumption schemes.

An attacker can exploit these flaws to conduct man-in-the-middle attacks or to decrypt communications between the affected service and clients.

Although SSL/TLS has a secure means for choosing the highest supported version of the protocol (so that these versions will be used only if the client or server support nothing better), many web browsers implement this in an unsafe way that allows an attacker to downgrade a connection (such as in POODLE). Therefore, it is recommended that these protocols be disabled entirely.

NIST has determined that SSL 3.0 is no longer acceptable for secure communications. As of the date of enforcement found in PCI DSS v3.1, any version of SSL will not meet the PCI SSC's definition of 'strong cryptography'.

**Objectives / Hosts** 

192.168.2.65

#### **Recommended solution**

Consult the application's documentation to disable SSL 2.0 and 3.0. Use TLS 1.1 (with approved cipher suites) or higher instead.

The remote service supports the use of the RC4 cipher.

**Risk** 

 low risk CVSS-Score: 2.6

#### **Description**

The remote host supports the use of RC4 in one or more cipher suites.

The RC4 cipher is flawed in its generation of a pseudo-random stream of bytes so that a wide variety of small biases are introduced into the stream, decreasing its randomness.

If plaintext is repeatedly encrypted (e.g., HTTP cookies), and an attacker is able to obtain many (i.e., tens of millions) ciphertexts, the attacker may be able to derive the plaintext.

**Objectives / Hosts** 

192.168.2.65

#### **Recommended solution**

Reconfigure the affected application, if possible, to avoid use of RC4 ciphers. Consider using TLS 1.2 with AES-GCM suites subject to browser and web server support.

#### **Finding no. 1**

The remote service encrypts traffic using an older version of TLS.

#### **Risk**

Information CVSS-Score: 0

#### **Description**

The remote service accepts connections encrypted using TLS 1.0. TLS 1.0 has a number of cryptographic design flaws. Modern implementations of TLS 1.0 mitigate these problems, but newer versions of TLS like 1.1 and 1.2 are designed against these flaws and should be used whenever possible. PCI DSS v3.1 requires that TLS 1.0 be disabled entirely by June 2018, except for point-of-sale terminals and their termination points.

#### **Objectives / Hosts**

192.168.2.65

#### **Recommended solution**

Enable support for TLS 1.1 and 1.2, and disable support for TLS 1.0.

The remote web server hosts linkable content that can be crawled by Nessus.

**Risk** 

Information CVSS-Score: 0

#### **Description**

The remote web server contains linkable content that can be used to gather information about a target.

**Objectives / Hosts** 

192.168.2.65

**Recommended solution** 

n/a

#### **Finding no. 3**

The remote web server hosts linkable content that can be crawled by Nessus.

**Risk** 

Information CVSS-Score: 0

#### **Description**

The remote web server contains linkable content that can be used to gather information about a target.

**Objectives / Hosts** 

192.168.2.65

**Recommended solution** 

The remote web server hosts linkable content that can be crawled by Nessus.

**Risk** 

Information CVSS-Score: 0

#### **Description**

The remote web server contains linkable content that can be used to gather information about a target.

**Objectives / Hosts** 

192.168.2.65

**Recommended solution** 

n/a

#### **Finding no. 5**

The remote web server hosts linkable content that can be crawled by Nessus.

**Risk** 

Information CVSS-Score: 0

#### **Description**

The remote web server contains linkable content that can be used to gather information about a target.

**Objectives / Hosts** 

192.168.2.65

**Recommended solution** 

The remote web server redirects requests to the root directory.

**Risk** 

Information CVSS-Score: 0

#### **Description**

The remote web server issues an HTTP redirect when requesting the root directory of the web server. This plugin is informational only and does not denote a security problem.

**Objectives / Hosts** 

192.168.2.65

**Recommended solution** 

Analyze the redirect(s) to verify that this is valid operation for your web server and/or application.

**Finding no. 7** 

An HTTP/2 server is listening on the remote host.

**Risk** 

Information CVSS-Score: 0

**Description** 

The remote host is running an HTTP server that supports HTTP/2 running over cleartext TCP (h2c).

**Objectives / Hosts** 

192.168.2.65

**Recommended solution** 

Limit incoming traffic to this port if desired.

An HTTP/2 server is listening on the remote host.

**Risk** 

Information CVSS-Score: 0

#### **Description**

The remote host is running an HTTP server that supports HTTP/2 running over cleartext TCP (h2c).

**Objectives / Hosts** 

192.168.2.65

**Recommended solution** 

Limit incoming traffic to this port if desired.

**Finding no. 9** 

The remote web server is not enforcing HSTS.

**Risk** 

Information CVSS-Score: 0

#### **Description**

The remote HTTPS server is not enforcing HTTP Strict Transport Security (HSTS). The lack of HSTS allows downgrade attacks, SSL-stripping man-in-the-middle attacks, and weakens cookie-hijacking protections.

**Objectives / Hosts** 

192.168.2.65

**Recommended solution** 

Configure the remote web server to use HSTS.

This plugin gathers the logs written by other plugins and reports them.

**Risk** 

Information CVSS-Score: 0

#### **Description**

Logs generated by other plugins are reported by this plugin. Plugin debugging must be enabled in the policy in order for this plugin to run.

**Objectives / Hosts** 

192.168.2.65

**Recommended solution** 

n/a

**Finding no. 12** 

An SSH server is listening on this port.

**Risk** 

Information CVSS-Score: 0

**Description** 

This script detects which algorithms and languages are supported by the remote service for encrypting communications.

**Objectives / Hosts** 

192.168.2.65

**Recommended solution** 

The remote service supports the use of SSL Cipher Block Chaining ciphers, which combine previous blocks with subsequent ones.

**Risk** 

Information CVSS-Score: 0

#### **Description**

The remote host supports the use of SSL ciphers that operate in Cipher Block Chaining (CBC) mode. These cipher suites offer additional security over Electronic Codebook (ECB) mode, but have the potential to leak information if used improperly.

**Objectives / Hosts** 

192.168.2.65

**Recommended solution** 

n/a

**Finding no. 14** 

The remote host is missing several patches.

**Risk** 

Information CVSS-Score: 0

#### **Description**

The remote host is missing one or more security patches. This plugin lists the newest version of each patch to install to make sure the remote host is up-to-date.

#### **Objectives / Hosts**

192.168.2.65

**Recommended solution** 

Install the patches listed below.

The remote service supports the use of SSL Perfect Forward Secrecy ciphers, which maintain confidentiality even if the key is stolen.

**Risk** 

Information CVSS-Score: 0

#### **Description**

The remote host supports the use of SSL ciphers that offer Perfect Forward Secrecy (PFS) encryption. These cipher suites ensure that recorded SSL traffic cannot be broken at a future date if the server's private key is compromised.

**Objectives / Hosts** 

192.168.2.65

**Recommended solution** 

n/a

**Finding no. 18** 

The remote service encrypts communications.

**Risk** 

Information CVSS-Score: 0

#### **Description**

This plugin detects which SSL and TLS versions are supported by the remote service for encrypting communications.

#### **Objectives / Hosts**

192.168.2.65

#### **Recommended solution**

The remote host allows resuming SSL sessions.

**Risk** 

Information CVSS-Score: 0

#### **Description**

This script detects whether a host allows resuming SSL sessions by performing a full SSL handshake to receive a session ID, and then reconnecting with the previously used session ID. If the server accepts the session ID in the second connection, the server maintains a cache of sessions that can be resumed.

**Objectives / Hosts** 

192.168.2.65

**Recommended solution** 

n/a

**Finding no. 21** 

The remote service appears to use OpenSSL to encrypt traffic.

**Risk** 

Information CVSS-Score: 0

#### **Description**

Based on its response to a TLS request with a specially crafted server name extension, it seems that the remote service is using the OpenSSL library to encrypt traffic.

Note that this plugin can only detect OpenSSL implementations that have enabled support for TLS extensions (RFC 4366).

**Objectives / Hosts** 

192.168.2.65

**Recommended solution** 

The remote web server does not take steps to mitigate a class of web application vulnerabilities.

**Risk** 

Information CVSS-Score: 0

#### **Description**

The remote web server in some responses sets a permissive X-Frame-Options response header or does not set one at all.

The X-Frame-Options header has been proposed by Microsoft as a way to mitigate clickjacking attacks and is currently supported by all major browser vendors

**Objectives / Hosts** 

192.168.2.65

**Recommended solution** 

Set a properly configured X-Frame-Options header for all requested resources.

#### **Finding no. 23**

The remote web server does not take steps to mitigate a class of web application vulnerabilities.

**Risk** 

Information CVSS-Score: 0

#### **Description**

The remote web server in some responses sets a permissive X-Frame-Options response header or does not set one at all.

The X-Frame-Options header has been proposed by Microsoft as a way to mitigate clickjacking attacks and is currently supported by all major browser vendors

**Objectives / Hosts** 

192.168.2.65

#### **Recommended solution**

Set a properly configured X-Frame-Options header for all requested resources.

The remote web server does not take steps to mitigate a class of web application vulnerabilities.

**Risk** 

Information CVSS-Score: 0

#### **Description**

The remote web server in some responses sets a permissive X-Frame-Options response header or does not set one at all.

The X-Frame-Options header has been proposed by Microsoft as a way to mitigate clickjacking attacks and is currently supported by all major browser vendors

**Objectives / Hosts** 

192.168.2.65

**Recommended solution** 

Set a properly configured X-Frame-Options header for all requested resources.

#### **Finding no. 25**

The remote web server does not take steps to mitigate a class of web application vulnerabilities.

**Risk** 

Information CVSS-Score: 0

#### **Description**

The remote web server in some responses sets a permissive Content-Security-Policy (CSP) response header or does not set one at all.

The CSP header has been proposed by the W3C Web Application Security Working Group as a way to mitigate cross-site scripting and clickjacking attacks.

#### **Objectives / Hosts**

192.168.2.65

#### **Recommended solution**

Set a properly configured Content-Security-Policy header for all requested resources.

The remote web server does not take steps to mitigate a class of web application vulnerabilities.

**Risk** 

Information CVSS-Score: 0

#### **Description**

The remote web server in some responses sets a permissive Content-Security-Policy (CSP) response header or does not set one at all.

The CSP header has been proposed by the W3C Web Application Security Working Group as a way to mitigate cross-site scripting and clickjacking attacks.

**Objectives / Hosts** 

192.168.2.65

**Recommended solution** 

Set a properly configured Content-Security-Policy header for all requested resources.

#### **Finding no. 27**

The remote web server does not take steps to mitigate a class of web application vulnerabilities.

**Risk** 

Information CVSS-Score: 0

#### **Description**

The remote web server in some responses sets a permissive Content-Security-Policy (CSP) response header or does not set one at all.

The CSP header has been proposed by the W3C Web Application Security Working Group as a way to mitigate cross-site scripting and clickjacking attacks.

#### **Objectives / Hosts**

192.168.2.65

#### **Recommended solution**

Set a properly configured Content-Security-Policy header for all requested resources.

It was possible to enumerate CPE names that matched on the remote system.

**Risk** 

Information CVSS-Score: 0

#### **Description**

By using information obtained from a Nessus scan, this plugin reports CPE (Common Platform Enumeration) matches for various hardware and software products found on a host. Note that if an official CPE is not available for the product, this plugin computes the best possible CPE based on the information available from the scan.

**Objectives / Hosts** 

192.168.2.65

**Recommended solution** 

n/a

**Finding no. 29** 

This plugin determines which HTTP methods are allowed on various CGI directories.

**Risk** 

Information CVSS-Score: 0

#### **Description**

By calling the OPTIONS method, it is possible to determine which HTTP methods are allowed on each directory.

As this list may be incomplete, the plugin also tests - if 'Thorough tests' are enabled or 'Enable web applications tests' is set to 'yes' in the scan policy - various known HTTP methods on each directory and considers them as unsupported if it receives a response code of 400, 403, 405, or 501.

Note that the plugin output is only informational and does not necessarily indicate the presence of any security vulnerabilities.

#### **Objectives / Hosts**

192.168.2.65

**Recommended solution** 

This plugin determines which HTTP methods are allowed on various CGI directories.

**Risk** 

Information CVSS-Score: 0

#### **Description**

By calling the OPTIONS method, it is possible to determine which HTTP methods are allowed on each directory.

As this list may be incomplete, the plugin also tests - if 'Thorough tests' are enabled or 'Enable web applications tests' is set to 'yes' in the scan policy - various known HTTP methods on each directory and considers them as unsupported if it receives a response code of 400, 403, 405, or 501.

Note that the plugin output is only informational and does not necessarily indicate the presence of any security vulnerabilities.

#### **Objectives / Hosts**

192.168.2.65

#### **Recommended solution**

n/a

#### **Finding no. 31**

This plugin determines which HTTP methods are allowed on various CGI directories.

**Risk** 

Information CVSS-Score: 0

#### **Description**

By calling the OPTIONS method, it is possible to determine which HTTP methods are allowed on each directory.

As this list may be incomplete, the plugin also tests - if 'Thorough tests' are enabled or 'Enable web applications tests' is set to 'yes' in the scan policy - various known HTTP methods on each directory and considers them as unsupported if it receives a response code of 400, 403, 405, or 501.

Note that the plugin output is only informational and does not necessarily indicate the presence of any security vulnerabilities.

#### **Objectives / Hosts**

192.168.2.65

#### **Recommended solution**

This plugin determines which HTTP methods are allowed on various CGI directories.

**Risk** 

Information CVSS-Score: 0

#### **Description**

By calling the OPTIONS method, it is possible to determine which HTTP methods are allowed on each directory.

As this list may be incomplete, the plugin also tests - if 'Thorough tests' are enabled or 'Enable web applications tests' is set to 'yes' in the scan policy - various known HTTP methods on each directory and considers them as unsupported if it receives a response code of 400, 403, 405, or 501.

Note that the plugin output is only informational and does not necessarily indicate the presence of any security vulnerabilities.

#### **Objectives / Hosts**

192.168.2.65

#### **Recommended solution**

n/a

#### **Finding no. 33**

This plugin determines which HTTP methods are allowed on various CGI directories.

**Risk** 

Information CVSS-Score: 0

#### **Description**

By calling the OPTIONS method, it is possible to determine which HTTP methods are allowed on each directory.

As this list may be incomplete, the plugin also tests - if 'Thorough tests' are enabled or 'Enable web applications tests' is set to 'yes' in the scan policy - various known HTTP methods on each directory and considers them as unsupported if it receives a response code of 400, 403, 405, or 501.

Note that the plugin output is only informational and does not necessarily indicate the presence of any security vulnerabilities.

#### **Objectives / Hosts**

192.168.2.65

#### **Recommended solution**

Security patches are backported.

**Risk** 

Information CVSS-Score: 0

#### **Description**

Security patches may have been 'backported' to the remote SSH server without changing its version number.

Banner-based checks have been disabled to avoid false positives.

Note that this test is informational only and does not denote any security problem.

**Objectives / Hosts** 

192.168.2.65

#### **Recommended solution**

n/a

**Finding no. 37** 

Load estimation for web application tests.

**Risk** 

Information CVSS-Score: 0

#### **Description**

This script computes the maximum number of requests that would be done by the generic web tests, depending on miscellaneous options. It does not perform any test by itself.

The results can be used to estimate the duration of these tests, or the complexity of additional manual tests.

Note that the script does not try to compute this duration based on external factors such as the network and web servers loads.

#### **Objectives / Hosts**

192.168.2.65

#### **Recommended solution**

Some information about the remote HTTP configuration can be extracted.

**Risk** 

Information CVSS-Score: 0

#### **Description**

This test gives some information about the remote HTTP protocol - the version used, whether HTTP Keep-Alive and HTTP pipelining are enabled, etc... This test is informational only and does not denote any security problem.

**Objectives / Hosts** 

192.168.2.65

**Recommended solution** 

n/a

**Finding no. 40** 

Some information about the remote HTTP configuration can be extracted.

**Risk** 

Information CVSS-Score: 0

#### **Description**

This test gives some information about the remote HTTP protocol - the version used, whether HTTP Keep-Alive and HTTP pipelining are enabled, etc...

This test is informational only and does not denote any security problem.

**Objectives / Hosts** 

192.168.2.65

**Recommended solution** 

Some information about the remote HTTP configuration can be extracted.

**Risk** 

Information CVSS-Score: 0

#### **Description**

This test gives some information about the remote HTTP protocol - the version used, whether HTTP Keep-Alive and HTTP pipelining are enabled, etc... This test is informational only and does not denote any security problem.

**Objectives / Hosts** 

192.168.2.65

**Recommended solution** 

n/a

**Finding no. 42** 

Some information about the remote HTTP configuration can be extracted.

**Risk** 

Information CVSS-Score: 0

#### **Description**

This test gives some information about the remote HTTP protocol - the version used, whether HTTP Keep-Alive and HTTP pipelining are enabled, etc...

This test is informational only and does not denote any security problem.

**Objectives / Hosts** 

192.168.2.65

**Recommended solution** 

Some information about the remote HTTP configuration can be extracted.

**Risk** 

Information CVSS-Score: 0

#### **Description**

This test gives some information about the remote HTTP protocol - the version used, whether HTTP Keep-Alive and HTTP pipelining are enabled, etc... This test is informational only and does not denote any security problem.

**Objectives / Hosts** 

192.168.2.65

**Recommended solution** 

n/a

**Finding no. 44** 

The remote service could be identified.

**Risk** 

Information CVSS-Score: 0

#### **Description**

Nessus was able to identify the remote service by its banner or by looking at the error message it sends when it receives an HTTP request.

**Objectives / Hosts** 

192.168.2.65

**Recommended solution** 

The remote service could be identified.

**Risk** 

Information CVSS-Score: 0

#### **Description**

Nessus was able to identify the remote service by its banner or by looking at the error message it sends when it receives an HTTP request.

**Objectives / Hosts** 

192.168.2.65

**Recommended solution** 

n/a

**Finding no. 46** 

The remote service could be identified.

**Risk** 

Information CVSS-Score: 0

**Description** 

Nessus was able to identify the remote service by its banner or by looking at the error message it sends when it receives an HTTP request.

**Objectives / Hosts** 

192.168.2.65

**Recommended solution** 

The remote service could be identified.

**Risk** 

Information CVSS-Score: 0

#### **Description**

Nessus was able to identify the remote service by its banner or by looking at the error message it sends when it receives an HTTP request.

**Objectives / Hosts** 

192.168.2.65

**Recommended solution** 

n/a

**Finding no. 48** 

The remote service could be identified.

**Risk** 

Information CVSS-Score: 0

**Description** 

Nessus was able to identify the remote service by its banner or by looking at the error message it sends when it receives an HTTP request.

**Objectives / Hosts** 

192.168.2.65

**Recommended solution** 

The remote service could be identified.

**Risk** 

Information CVSS-Score: 0

#### **Description**

Nessus was able to identify the remote service by its banner or by looking at the error message it sends when it receives an HTTP request.

**Objectives / Hosts** 

192.168.2.65

**Recommended solution** 

n/a

**Finding no. 50** 

The remote service encrypts communications using SSL.

**Risk** 

Information CVSS-Score: 0

#### **Description**

This plugin detects which SSL ciphers are supported by the remote service for encrypting communications.

**Objectives / Hosts** 

192.168.2.65

**Recommended solution** 

This plugin displays information about the Nessus scan.

**Risk** 

Information CVSS-Score: 0

#### **Description**

This plugin displays, for each tested host, information about the scan itself :

- The version of the plugin set.
- The type of scanner (Nessus or Nessus Home).
- The version of the Nessus Engine.
- The port scanner(s) used.
- The port range scanned.
- Whether credentialed or third-party patch management checks are possible.
- The date of the scan.
- The duration of the scan.
- The number of hosts scanned in parallel.
- The number of checks done in parallel.

**Objectives / Hosts** 

192.168.2.65

**Recommended solution** 

n/a

#### **Finding no. 53**

It was possible to resolve the name of the remote host.

**Risk** 

Information CVSS-Score: 0

#### **Description**

Nessus was able to resolve the fully qualified domain name (FQDN) of the remote host.

#### **Objectives / Hosts**

192.168.2.65

#### **Recommended solution**

It is possible to determine which TCP ports are open.

**Risk** 

Information CVSS-Score: 0

#### **Description**

This plugin is a SYN 'half-open' port scanner. It shall be reasonably quick even against a firewalled target. Note that SYN scans are less intrusive than TCP (full connect) scans against broken services, but they might cause problems for less robust firewalls and also leave unclosed connections on the remote target, if the network is loaded.

**Objectives / Hosts** 

192.168.2.65

**Recommended solution** 

Protect your target with an IP filter.

#### **Finding no. 55**

It is possible to determine which TCP ports are open.

**Risk** 

Information CVSS-Score: 0

#### **Description**

This plugin is a SYN 'half-open' port scanner. It shall be reasonably quick even against a firewalled target. Note that SYN scans are less intrusive than TCP (full connect) scans against broken services, but they might cause problems for less robust firewalls and also leave unclosed connections on the remote target, if the network is loaded.

**Objectives / Hosts** 

192.168.2.65

**Recommended solution** 

It is possible to determine which TCP ports are open.

**Risk** 

Information CVSS-Score: 0

#### **Description**

This plugin is a SYN 'half-open' port scanner. It shall be reasonably quick even against a firewalled target. Note that SYN scans are less intrusive than TCP (full connect) scans against broken services, but they might cause problems for less robust firewalls and also leave unclosed connections on the remote target, if the network is loaded.

**Objectives / Hosts** 

192.168.2.65

**Recommended solution** 

Protect your target with an IP filter.

#### **Finding no. 57**

It is possible to determine which TCP ports are open.

**Risk** 

Information CVSS-Score: 0

#### **Description**

This plugin is a SYN 'half-open' port scanner. It shall be reasonably quick even against a firewalled target. Note that SYN scans are less intrusive than TCP (full connect) scans against broken services, but they might cause problems for less robust firewalls and also leave unclosed connections on the remote target, if the network is loaded.

**Objectives / Hosts** 

192.168.2.65

**Recommended solution** 

It is possible to determine which TCP ports are open.

**Risk** 

Information CVSS-Score: 0

#### **Description**

This plugin is a SYN 'half-open' port scanner. It shall be reasonably quick even against a firewalled target. Note that SYN scans are less intrusive than TCP (full connect) scans against broken services, but they might cause problems for less robust firewalls and also leave unclosed connections on the remote target, if the network is loaded.

**Objectives / Hosts** 

192.168.2.65

**Recommended solution** 

Protect your target with an IP filter.

#### **Finding no. 59**

It is possible to determine which TCP ports are open.

**Risk** 

Information CVSS-Score: 0

#### **Description**

This plugin is a SYN 'half-open' port scanner. It shall be reasonably quick even against a firewalled target. Note that SYN scans are less intrusive than TCP (full connect) scans against broken services, but they might cause problems for less robust firewalls and also leave unclosed connections on the remote target, if the network is loaded.

**Objectives / Hosts** 

192.168.2.65

**Recommended solution** 

It is possible to determine which TCP ports are open.

**Risk** 

Information CVSS-Score: 0

#### **Description**

This plugin is a SYN 'half-open' port scanner. It shall be reasonably quick even against a firewalled target. Note that SYN scans are less intrusive than TCP (full connect) scans against broken services, but they might cause problems for less robust firewalls and also leave unclosed connections on the remote target, if the network is loaded.

**Objectives / Hosts** 

192.168.2.65

**Recommended solution** 

Protect your target with an IP filter.

#### **Finding no. 61**

It is possible to determine which TCP ports are open.

**Risk** 

Information CVSS-Score: 0

#### **Description**

This plugin is a SYN 'half-open' port scanner. It shall be reasonably quick even against a firewalled target. Note that SYN scans are less intrusive than TCP (full connect) scans against broken services, but they might cause problems for less robust firewalls and also leave unclosed connections on the remote target, if the network is loaded.

**Objectives / Hosts** 

192.168.2.65

**Recommended solution** 

HTTP form based authentication.

**Risk** 

Information CVSS-Score: 0

#### **Description**

This script logs onto a web server through a login page and stores the authentication / session cookie.

**Objectives / Hosts** 

192.168.2.65

**Recommended solution** 

n/a

**Finding no. 63** 

HTTP form based authentication.

**Risk** 

Information CVSS-Score: 0

**Description** 

This script logs onto a web server through a login page and stores the authentication / session cookie.

**Objectives / Hosts** 

192.168.2.65

**Recommended solution** 

HTTP form based authentication.

**Risk** 

Information CVSS-Score: 0

#### **Description**

This script logs onto a web server through a login page and stores the authentication / session cookie.

**Objectives / Hosts** 

192.168.2.65

**Recommended solution** 

n/a

**Finding no. 65** 

HTTP form based authentication.

**Risk** 

Information CVSS-Score: 0

**Description** 

This script logs onto a web server through a login page and stores the authentication / session cookie.

**Objectives / Hosts** 

192.168.2.65

**Recommended solution** 

HTTP form based authentication.

**Risk** 

Information CVSS-Score: 0

#### **Description**

This script logs onto a web server through a login page and stores the authentication / session cookie.

**Objectives / Hosts** 

192.168.2.65

**Recommended solution** 

n/a

#### **Finding no. 67**

It is possible to enumerate directories on the web server.

**Risk** 

Information CVSS-Score: 0

#### **Description**

This plugin attempts to determine the presence of various common directories on the remote web server. By sending a request for a directory, the web server response code indicates if it is a valid directory or not.

**Objectives / Hosts** 

192.168.2.65

**Recommended solution** 

It is possible to enumerate directories on the web server.

**Risk** 

Information CVSS-Score: 0

#### **Description**

This plugin attempts to determine the presence of various common directories on the remote web server. By sending a request for a directory, the web server response code indicates if it is a valid directory or not.

**Objectives / Hosts** 

192.168.2.65

**Recommended solution** 

n/a

**Finding no. 69** 

It is possible to enumerate directories on the web server.

**Risk** 

Information CVSS-Score: 0

#### **Description**

This plugin attempts to determine the presence of various common directories on the remote web server. By sending a request for a directory, the web server response code indicates if it is a valid directory or not.

**Objectives / Hosts** 

192.168.2.65

**Recommended solution** 

A SSH server is running on the remote host.

**Risk** 

Information CVSS-Score: 0

#### **Description**

This plugin determines the versions of the SSH protocol supported by the remote SSH daemon.

**Objectives / Hosts** 

192.168.2.65

**Recommended solution** 

n/a

**Finding no. 71** 

This plugin displays the SSL certificate.

**Risk** 

Information CVSS-Score: 0

**Description** 

This plugin connects to every SSL-related port and attempts to extract and dump the X.509 certificate.

**Objectives / Hosts** 

192.168.2.65

**Recommended solution** 

Nessus can crawl the remote website.

**Risk** 

Information CVSS-Score: 0

#### **Description**

This plugin makes a mirror of the remote website(s) and extracts the list of CGIs that are used by the remote host.

It is suggested that you change the number of pages to mirror in the 'Options' section of the client.

**Objectives / Hosts** 

192.168.2.65

**Recommended solution** 

n/a

**Finding no. 73** 

The remote web server does not return 404 error codes.

**Risk** 

Information CVSS-Score: 0

#### **Description**

The remote web server is configured such that it does not return '404 Not Found' error codes when a nonexistent file is requested, perhaps returning instead a site map, search page or authentication page. Nessus has enabled some counter measures for this. However, they might be insufficient. If a great number of security holes are produced for this port, they might not all be accurate.

**Objectives / Hosts** 

192.168.2.65

**Recommended solution** 

It was possible to obtain traceroute information.

**Risk** 

Information CVSS-Score: 0

**Description** 

Makes a traceroute to the remote host.

**Objectives / Hosts** 

192.168.2.65

**Recommended solution** 

n/a

**Finding no. 75** 

An SSH server is listening on this port.

**Risk** 

Information CVSS-Score: 0

#### **Description**

It is possible to obtain information about the remote SSH server by sending an empty authentication request.

**Objectives / Hosts** 

192.168.2.65

**Recommended solution** 

It is possible to determine the exact time set on the remote host.

**Risk** 

Information CVSS-Score: 0

#### **Description**

The remote host answers to an ICMP timestamp request. This allows an attacker to know the date that is set on the targeted machine, which may assist an unauthenticated, remote attacker in defeating timebased authentication protocols.

Timestamps returned from machines running Windows Vista / 7 / 2008 / 2008 R2 are deliberately incorrect, but usually within 1000 seconds of the actual system time.

#### **Objectives / Hosts**

192.168.2.65

#### **Recommended solution**

Filter out the ICMP timestamp requests (13), and the outgoing ICMP timestamp replies (14).

**Finding no. 77** 

A web server is running on the remote host.

#### **Risk**

Information CVSS-Score: 0

#### **Description**

This plugin attempts to determine the type and the version of the remote web server.

**Objectives / Hosts** 

192.168.2.65

#### **Recommended solution**

A web server is running on the remote host.

**Risk** 

Information CVSS-Score: 0

#### **Description**

This plugin attempts to determine the type and the version of the remote web server.

**Objectives / Hosts** 

192.168.2.65

**Recommended solution** 

n/a

**Finding no. 79** 

A web server is running on the remote host.

**Risk** 

Information CVSS-Score: 0

**Description** 

This plugin attempts to determine the type and the version of the remote web server.

**Objectives / Hosts** 

192.168.2.65

**Recommended solution** 

### **8 Annex**

### **8.1 Tools used for assessment**

### **8.1.1 Network vulnerability scanner**

Nessus is a licensed vulnerability scanner designed to identify vulnerabilities, configuration problems, and malware in physical, virtual, and cloud environments. Nessus runs on all popular computer operating systems and provides official binary packages for Linux, Windows and Mac OS X.

- Nessus version : 7.0.1
- Plugin feed version: 201802021815

### **8.2 Explanations of the individual tests performed**

This section describes the individual tests in more detail.

#### **Name resolution**

In most cases, the Domain Name System (DNS) is used to determine the associated IP address for a domain name. However, there is also the reverse situation where the name is required for a given IP address. If this resolution is enabled, a reverse DNS lookup is used.

#### **Reachability**

It is checked whether a host with an IP address is active in the network at the time of the test.

#### **Open ports and services enumeration**

A port is the part of a network address that causes the allocation of TCP and UDP connections and data packets to server and client programs through operating systems. Ports can also identify network protocols and network services.

#### **Operating system enumeration**

With a combination of remote probes (SMB, NTP, HTTP, TCP / IP, SNMP, etc.), it is often possible to determine the remote operating system. This makes it possible to determine whether a current operating system is used. If an operating system cannot be determined, this does not constitute a vulnerability.

#### **Version and patch level enumeration**

Various requests are used to determine from the outside which versions and updates are installed on the system. This test merely provides an indication of what information can be easily retrieved by an external party. Only with a privileged access to the system such information can be reliably determined.

#### **SSL certificate verification**

Transport Layer Security (TLS), more commonly known as the Secure Sockets Layer (SSL), is a hybrid encryption protocol for secure data transmission over the Internet. TLS encryption is now used mainly with HTTPS. Typically, the server first authenticates against the client with a certificate. The certificate is issued by a certification authority (CA) and a publicly available signature verification key is assigned to a specific person or organization. This certification is confirmed by the certification body by providing the digital signature for the certificate. If a browser does not know a CA, a user cannot directly ensure that the communication between the right instances takes place.

#### **Information on Encryption**

The use of current encryption algorithms is verified. Used encryption protocols are validated against their level of security. The algorithms used for encryption are checked for security. It is checked whether the key length is sufficiently long in the used encryption.

#### **Backdoor check**

A backdoor (also a trapdoor) is a part of a software that allows users to gain access to the IT system or to an otherwise protected function of an application by bypassing normal access security. One example is universal passwords or a special software (usually secretly installed by a Trojan), which allows remote access on the IT system.

#### **Check for usage of standard accounts**

Often, the initial configuration of an application or an IT system consists of standard access data, which isgiven by the manufacturer and is often the same for all such systems. If such standard access data is not changed, there is a risk of unauthorized access.

#### **Remote shell access**

Many IT systems offer the possibility to access the command plane via a connection. This access is not always disabled.

#### **Exploitable vulnerabilities in the operating system**

If operating systems are configured incorrectly or are not up-to-date, the system could be vulnerable. An attacker may exploit these vulnerabilities.

#### **Exploitable vulnerabilities in services / applications**

If services or applications are configured incorrectly or are not up-to-date, the system could be vulnerable. An attacker could exploit these vulnerabilities.

#### **Identify web server**

Often banners or other parameters can be used to determine which web server is used in which version. This can be used to determine whether a web server is up-to-date.

#### **HTTP Header examination**

HTTP header fields (often inaccurate HTTP headers) are components of the Hypertext Transfer Protocol (HTTP) protocol header and transmit the parameters and arguments important for the transmission of files via HTTP.

Depending on the web page, possible security options should be used in the http header. This improves the security on the client side and contributes to the protection of the users.

### **HTTP OPTIONS identification**

It is checked whether http request methods can be used that could pose a threat to the application or to the user.

### **8.3 Glossary**

### **(IT-) Assessment**

The term is understood as an evaluation of an IT environment.

### **Audit**

The aim of an audit is to provide a documented status of the level of safety, the detection of deficiencies and security gaps as well as the assessment by means of an independent review of the existing technical and organizational security measures.

Depending on the area, the actual state is analyzed during an audit or a comparison of the original objective with the actually achieved goals is determined. Often an audit is also intended to identify general problems or an needed improvements.

#### **Black-Box-Test**

Designates a test method from software development in which the tests are developed without knowledge of the internal functioning of the IT system to be tested. This term is often used synonymously with the term "zero knowledge test" in IT vulnerability analysis.

#### **Code Review**

Code Review refers to the review of source texts (source recension) by another person. The method of code review is used to improve and assure the quality of computer programs.

### **Dynamic Application Security Testing (DAST)**

Main focus of the DAST is the detection of errors and security gaps in a web application itself and a verification of the webserver on the operating system level.

#### **Gray-Box-Test**

Designates a test method from the software development, in which the tests are only developed with a partial knowledge about the internal functioning of the IT system to be tested. This term is often used synonymously with the term "half knowledge test" in IT vulnerability analysis.

#### **Network Security Scan (NSS)**

An NSS is a vulnerability scan using a vulnerability scanner. The results are being prepared and recommendations are made to eliminate weaknesses.

### **Penetration test**

Penetration test is the technical language for a comprehensive security test of individual computers or networks of any size. However, the aim of such a test is not only to uncover a possible weakness but also to prove its existence by actually exploiting the weakness point and penetrating an IT system.

#### **Vulnaribility**

Vulnerabilities are the cause of security breaches.

#### **Security vulnaribility**

A security vulnerability is an error in a software, in the logic, or in a configuration that can be used for manipulation or intrusion by malicious code or an attacker. Problems in the organization of a company or in the processes used can also lead to security vulnerabilities.

#### **System Security Check (SSC)**

An SSC is performed by accessing a system with privileged rights for a direct system examination.

#### **Vulnerability Scanner**

A software tool that automatically or semi-automatically performs security tests and reports vulnerable points.

#### **White-Box-Test**

Describes a test method from the software development, in which the tests are developed with knowledge about the internal functioning of the IT system to be tested. This term is often used synonymously with the term "full knowledge test" in IT vulnerability analysis